Documento assinado digitalmente conforme MP nº 2.200-2 de 24/08/2001, que institui a Infraestrutura de Chaves Públicas Brasileira - ICP-Brasil.

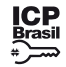

Este documento pode ser verificado no endereço eletrônico [http://www.in.gov.br/autenticidade.html,](http://www.in.gov.br/autenticidade.html) pelo código 05152019071900217 217

IV - Dado ou Informação Pública: dado ou informação que está disponível ao

público; V - Tratamento da Informação: conjunto de ações referentes à produção, recepção, classificação, utilização, acesso, reprodução, transporte, transmissão, distribuição, arquivamento, armazenamento, eliminação, avaliação, destinação ou controle da informação;

VI - Serviço de Acesso a Dados Protegidos - Sedap: serviço que possibilita o acesso às bases de dados protegidos do Inep para a realização de estudos e pesquisas de interesse público científicas ou institucionais, garantindo a proteção das informações pessoais, conforme a legislação vigente;

Art. 4º As bases de dados protegidos de que trata esta Portaria são aquelas produzidas pelo Inep e as cedidas por outros órgãos, sendo essas mantidas em ambiente controlado e seguro, conforme práticas de segurança implementadas pela DTDIE.

VII - Sala de Acesso a Dados Protegidos (Sala Segura): ambiente físico no Inep, com acesso controlado e seguro, para o acesso a dados protegidos, cuja utilização segue normas, protocolos e procedimentos específicos de segurança;

VIII - Avaliação da Extração de Resultados: atividade de avaliação de resultados e de códigos computacionais, a fim de garantir que os resultados ou qualquer excerto da pesquisa preservem o sigilo das informações pessoais e a segurança dos ativos de informação do Inep; e

IX - Técnico Responsável do Sedap: servidor do Inep, lotado no Centro de Informação e Biblioteca em Educação - Cibec, responsável pela triagem, análise e acompanhamento do processo de solicitação de acesso a dados protegidos, apoio ao usuário do Serviço, tratamento dos dados e informações, autorização de acesso a base de dados e Avaliação da Extração de Resultados.

§ 1º O acesso do público descrito nos incisos I e II às bases de dados protegidos será concedido mediante a autorização formal do Diretor da área a qual está vinculado e a assinatura do Termo de Compromisso e Manutenção de Sigilo - TCMS.

§ 2º A autorização a que se refere o § 1º deverá ser renovada anualmente, no mês de março, mediante solicitação do Diretor da respectiva unidade.

Art. 5º As bases de dados passíveis de disponibilização são aquelas indicadas pelas Diretorias produtoras ou órgãos responsáveis, não sendo permitido o acesso às bases de dados que contenham dados preliminares, dados não finais/oficiais, ou que estejam submetidas a outro tipo restrição para a garantia de segurança institucional.

§ 3º Após o cumprimento dos procedimentos previstos no § 1º, o acesso às bases de dados protegidos pelos públicos previstos nos incisos I e II será disponibilizado pela Diretoria de Tecnologia e Disseminação de Informações Educacionais - DTDIE, e poderá ser realizado na respectiva estação de trabalho, integrante da infraestrutura de tecnologia de informação da autarquia, seguindo os protocolos e procedimentos de segurança da informação.

§ 4º Os públicos descritos nos incisos III e IV deverão solicitar o acesso às bases de dados protegidos por meio do Sedap, conforme normas, protocolos e procedimentos estabelecidos pelo Inep para o referido Serviço.

Art. 6º O acesso às bases de dados protegidos somente poderá ser realizado com a finalidade da produção de estatísticas, estudos e pesquisas científicas ou institucionais, garantindo protocolos e procedimentos de proteção dos dados pessoais ou protegidos e, sempre que possível, a anonimização desses dados.

II - estabelecer normas, procedimentos e protocolos que possibilitem o acesso às bases de dados protegidos, a pesquisa e a extração de resultados, garantindo a proteção de informações pessoais ou protegidas;

Art. 7º Somente poderão ter acesso às bases de dados protegidos do Inep:

I - os servidores, colaboradores, consultores, bolsistas e parceiros do Inep para a produção de estatísticas, estudos e pesquisas de interesse da autarquia;

II - a pessoa física vinculada à pessoa jurídica que tenha estabelecido com o Inep contrato ou convênio, para a prestação de serviços e que esteja atuando no desenvolvimento de atividades institucionais para o cumprimento de suas atribuições com a autarquia;

III - os servidores públicos externos ao Inep que estejam trabalhando na produção de estudos e pesquisas de interesse do Estado, ou para o desenvolvimento de atividade prevista em acordo de cooperação ou termo congênere, quando devida e formalmente autorizados pela Presidência da autarquia;

IV - as pessoas físicas ou jurídicas que solicitem acesso a dados protegidos para fins da realização de pesquisas científicas de interesse público por meio do Sedap, nos termos do Art. 9º desta Portaria.

§2º Caso o solicitante não compareça no dia e horário agendados, poderá requerer novo agendamento, que será efetuado conforme a disponibilidade da Sala Segura.

§ 5º O Diretor da unidade deverá solicitar à DTDIE a interrupção do acesso das pessoas físicas referidas no inciso I do caput, em caso de movimentação de lotação, encerramento de vínculo ou finalização de atividades que requerem a utilização de dados protegidos.

Art. 8º Compete ao Serviço de Acesso a Dados Protegidos - Sedap:

I - disponibilizar o acesso às bases de dados protegidos para fins da realização de estudos e pesquisas científicas de interesse público, mediante processo controlado e seguro, garantindo a proteção de dados pessoais e protegidos;

§ 2º Nos casos em que os resultados produzidos não cumpram os requisitos descritos no § 1º, serão recomendadas medidas para resguardar as informações pessoais ou protegidas utilizadas.

§ 3º O solicitante que se recusar a seguir as medidas recomendadas não poderá extrair os resultados do trabalho realizado, os quais serão destruídos após a recusa.

III - realizar o atendimento aos públicos descritos nos incisos III e IV do Art. 7º desta Portaria, informando sobre as normas, os procedimentos e as condições e termos de uso do Sedap; e

IV - gerenciar a utilização da Sala Segura, fiscalizar a execução dos procedimentos e assegurar o cumprimento das normas e protocolos de segurança da informação instituídos, garantindo a proteção de dados e informações pessoais ou protegidas.

Paragrafo único. O Sedap publicará Guia do Usuário descrevendo as normas, procedimentos, requisitos, prazos e orientações necessárias para a solicitação de acesso a dados protegidos e utilização da Sala Segura.

Art. 9º A solicitação de acesso a dados protegidos pelo Sedap deve ser realizada por meio de formulário específico, disponível no portal do Inep, que deverá ser acompanhado pelos seguintes documentos:

I - no caso de pessoa física, CPF, RG ou documento de identificação com reconhecimento nacional, Currículo Lattes atualizado ou, na sua ausência, curriculum vitae;

II - no caso de pessoa jurídica, CNPJ, contrato social ou documento correspondente, documentos pessoais da pessoa física responsável pelo projeto, CPF, RG ou documento de identificação com reconhecimento nacional, Currículo Lattes

atualizado ou, na sua ausência, curriculum vitae;

III - Cópia do projeto de pesquisa em que os dados serão utilizados, conforme modelo disponibilizado pelo Sedap; e

IV - Em caso de pesquisa qualitativa, a solicitação deverá vir acompanhada dos Termos de Consentimento Livre e Esclarecido das pessoas a que se referirem os dados requisitados, conforme modelo disponibilizado pelo Sedap.

Art. 10 A análise do processo de solicitação de acesso a dados protegidos pelo Sedap será realizada mediante os seguintes critérios:

I - apresentação de todos os documentos requisitados;

II - necessidade da utilização de dados protegidos para a realização do projeto proposto;

III - finalidade científica e de evidente interesse público do estudo/pesquisa proposto; e

IV - apresentação dos Termos de Consentimento Livre e Esclarecido, em caso de pesquisa qualitativa.

Parágrafo único: A análise do processo de solicitação de acesso a dados protegidos será realizada por Técnico Responsável do Sedap, podendo este requisitar parecer técnico à(s) Diretoria(s) produtora(s) dos dados solicitados

Art.11 O solicitante pessoa física ou jurídica que tiver sua requisição de acesso a dados protegidos aprovada, juntamente com seu(s) auxiliar(es) ou servidor(e)s designado(s), deverá assinar o Termo de Compromisso e Manutenção de Sigilo - TCMS instituído pelo Inep.

Parágrafo Único: A assinatura da pessoa física se dará no local em que o serviço será prestado e na presença de servidor do Inep, restando o solicitante passível de responsabilização em caso de uso indevido dos dados disponibilizados.

Art. 12 O acesso às bases de dados protegidos solicitado por meio do Sedap deverá ocorrer na Sala Segura, mediante agendamento e por tempo determinado.

§1º O agendamento será realizado pelo Sedap e poderá ser alterado mediante solicitação formal do solicitante.

§3º O tempo de utilização da Sala Segura e acesso às bases de dados protegidos solicitadas poderá ser estendido, mediante novo agendamento.

Art. 13 O acesso às bases de dados protegidos solicitadas cujos processos tenham sido aprovados será disponibilizado pela DTDIE na Sala Segura, seguindo os protocolos e procedimentos de segurança, mediante autorização do Técnico Responsável do Sedap ou da Coordenação à qual o serviço está vinculado.

Art. 14 A utilização de bases de dados externas para cruzamento com bases de dados do Inep somente será permitida se for necessária à realização do projeto de pesquisa aprovado pelo Sedap e mediante autorização expressa para o pesquisador emitida pelo órgão produtor dos dados.

Parágrafo Único. Se as bases de dados externas a serem utilizadas pelo projeto de pesquisa proposto estiverem sob guarda do Inep, o acesso ao solicitante será condicionado à apresentação da autorização do órgão produtor dos dados permitindo a utilização das referidas bases.

Art. 15 Os resultados produzidos a partir do acesso às bases de dados protegidos permanecerão na Sala Segura e serão submetidos à Avaliação da Extração dos Resultados, realizada pelo Técnico Responsável do Sedap.

§1º A Avaliação de que trata o caput verificará se os resultados produzidos atendem às exigências quanto à proteção de dados pessoais ou protegidos previstas em lei, considerando os seguintes critérios:

I - só serão permitidas extrações de resultados cujo conteúdo não permita identificação, direta ou indireta, de pessoa natural; e

II - os resultados produzidos por meio do acesso às bases de dados protegidos não poderão conter dados pessoais, dados individualizados ou bases consultadas na sua totalidade ou em partes/fragmentos.

§ 4º O Técnico Responsável do Sedap poderá requisitar à(s) Diretoria(s) produtora(s) dos dados parecer técnico para a Avaliação de Extração de Resultados.

Art. 16 Os resultados do tratamento de dados realizados no âmbito do Sedap pelo usuário do serviço serão submetidos à análise e parecer do Técnico Responsável pela Avaliação de Extração de Resultados, o qual poderá em sua análise:

I - não autorizar a extração dos resultados quando estas não atenderem aos requisitos legais referentes ao Sedap, e recomendar ao usuário que adote as medidas necessárias de proteção às informações pessoais ou protegidas;

II - autorizar parcialmente a extração dos resultados, quando apenas parte dos resultados atender aos requisitos legais referentes à proteção de dados pessoais ou protegidos; ou

III - autorizar integralmente a extração dos resultados, quando todos os resultados produzidos atenderem aos requisitos legais referentes à proteção de dados pessoais ou protegidos.

Art. 17 Após a extração dos resultados, o solicitante fica obrigado a encaminhar a pesquisa publicada ao Inep em mídia digital em formato .pdf, para que seja arquivada junto ao processo de solicitação do Sedap e disponibilizada em repositório digital da autarquia.

Art. 18 Os resultados extraídos da Sala Segura ficarão armazenados, para fins de auditoria/fiscalização, pelo prazo de 5 (cinco) anos, a contar da data da geração dos arquivos.

Art. 19 Alterações no Guia do Usuário do Sedap serão aplicadas somente a projetos iniciados após a sua publicação no site.

Art. 20 Os casos omissos serão objeto de deliberação por junta formada pelos Diretores do Inep e gestor e técnico responsáveis pelo Sedap.

Art. 21 Fica revogada a Portaria nº 52, de 28 de janeiro de 2019, publicada no Boletim de Serviço Eletrônico Inep em 1º de fevereiro de 2019 e Retificação da Portaria nº 52, publicada no Boletim de Serviço Eletrônico Inep em 9 de julho de 2019.

Art. 22 Esta portaria entra em vigor na data de sua publicação.

ALEXANDRE RIBEIRO PEREIRA LOPES

## **UNIVERSIDADE FEDERAL DA BAHIA** PRÓ-REITORIA DE DESENVOLVIMENTO DE PESSOAS

## **PORTARIA Nº 1.635, DE 17 DE JULHO DE 2019**

A Pró-Reitora de Desenvolvimento de Pessoas, no uso das atribuições previstas na Portaria de Delegação de Competência n° 448, de 17/05/2011, resolve:

Homologar o resultado do Concurso Público de Provas e Títulos para a classe de Professor da Carreira do Magistério Superior desta Universidade, conforme Edital n° 02/2018, publicado no DOU de 27/12/2018.

Campus: Salvador

Unidade: FACULDADE DE EDUCAÇÃO

Departamento: EDUCAÇÃO II

Área de Conhecimento: Metodologia do Ensino de Artes Visuais e Estágio Supervisionado em Artes Visuais

Classe: ASSISTENTE A Regime de Trabalho: DE Processo: 23066.034768/19-36 Vagas Ampla Concorrência: 1 Ord Classif. Geral Nome 1º Samira da Costa Sten 2º Kelly Cristine Sabino 3º Jaildon Jorge Amorim Goes

DENISE VIEIRA DA SILVA